#### PLATFORM AS A SERVICE (PAAS)

VINCENZO CALABRÒ

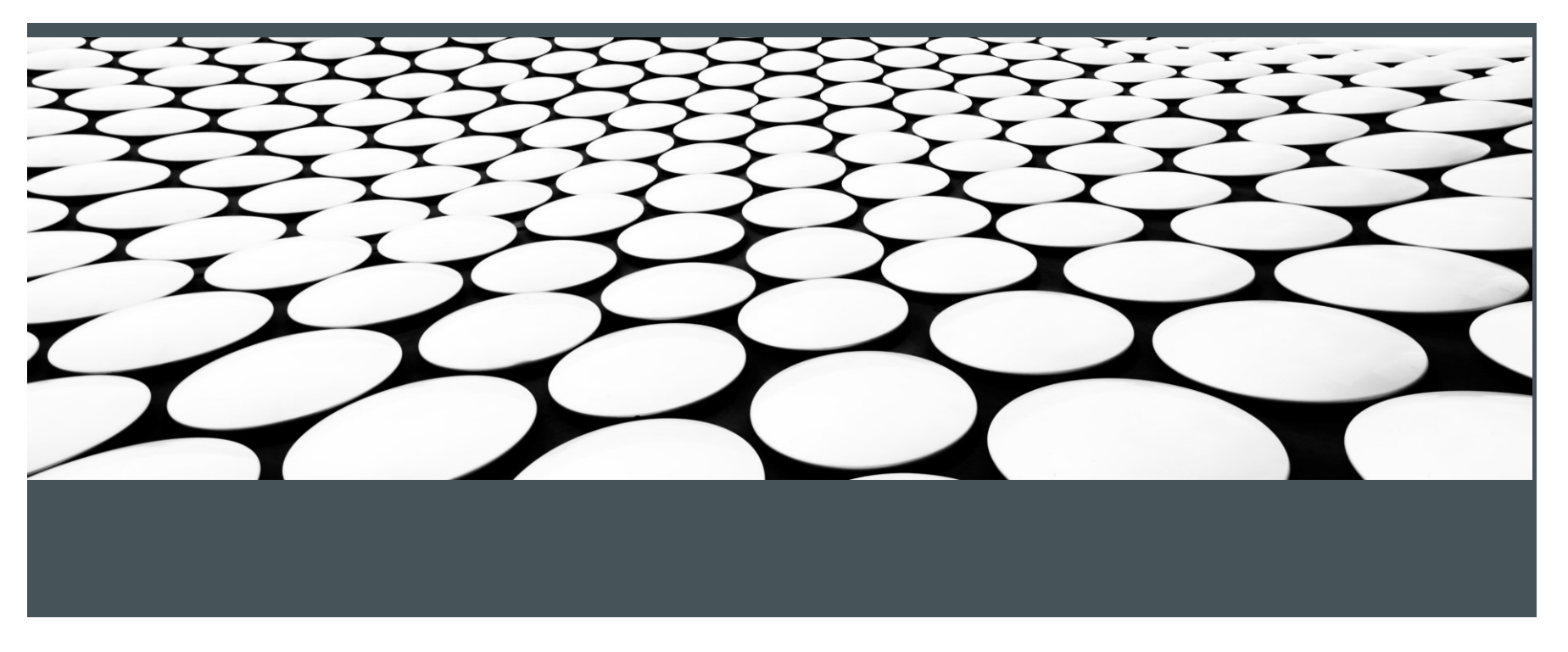

## Cloud Computing: PaaS

- Utente installa e crea applicazioni sviluppate tramite linguaggi di programmazione, librerie, servizi e tool supportati dal provider
- Utente mantiene il controllo sulla piattaforma installata
	- ▶ Ad es. CloudFoundry, Cloudify, WSO2, LAMP (Linux, Apache, MySQL), OwnCloud, piattaforma di test
- ▶ Utente non gestisce o controlla l'infrastruttura sottostante che include rete, sistemi operativi, server o storage
	- Non si preoccupa di installare il DB o Apache, o di avere abbastanza memoria
- Utente mantiene il controllo delle applicazioni installate e delle configurazioni dell'ambiente per hosting di applicazioni

#### Cloud Computing: PaaS

- Livello di astrazione più alto che rende la cloud programmabile
- Piattaforma installata sull'infrastruttura
	- ▶ Piattaforma offre un ambiente dove sviluppatori installano e creano applicazioni
	- Nessuna necessità di conoscere l'infrastruttura sottostante
	- Modelli di programmazione multipli e servizi specializzati (ad es., autenticazione, pagamenti) offerti come building block

#### Amazon ElasticBeanstalk

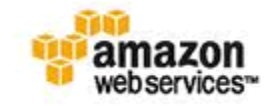

- ElasticBeanstalk
	- (http://aws.amazon.com/elasticbeanstalk/) comprende una serie di framework forniti da Amazon per il deploy e il management dei servizi all'interno di Amazon Web Services (AWS)
- Fornisce comode interfacce agli sviluppatori dei servizi per il deployment e management dei servizi stessi
- Supporta i più comuni linguaggi di programmazione web ▶ Java, C# e .NET, Node.js, PHP, Ruby, Python

#### Amazon ElasticBeanstalk

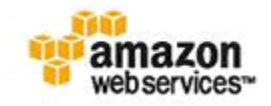

- AWS ElasticBeanstalk si basa su
	- **Elastic Compute Cloud (EC2):** permette di partizionare le risorse CPU fornite dal framework tra i servizi esposti
- Permette la configurazione puntuale delle risorse di computazione per dare priorità a specifici servizi o componenti
	- **Simple Storage Service (S3):** fornisce un'interfaccia web service per lo storage e l'accesso ai dati nella cloud
- Amazon garantisce che dati provenienti da una data area geografica (e.g., UE) non siano mai salvati fuori dalla stessa

#### Amazon ElasticBeanstalk

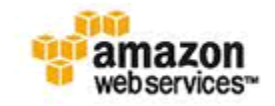

- Servizi di ridondanza, crittografia e isolamento dei dati
	- **Simple Notification Service (SNS):** fornisce servizi per l'invio e la gestione di messaggi attraverso i più comuni canali (HTTP, email, SMS, …)
	- **Cloud Watch:** fornisce servizi per il monitoring continuo della cloud e dei servizi esposti
	- **Elastic Load Balancing:** fornisce servizi per il load balancing del traffico verso la cloud
- ▶ Traffico può essere ridiretto anche verso altre istanze EC2 in rete
	- **Auto Scaling:** coopera con SNS e Cloud Watch permette di definire precise politiche per lo scaling delle risorse
- ▶ Permette di affrontare eventuali picchi nelle richieste, minimizzando i costi

## Google AppEngine

- AppEngine (https://cloud.google.com/appengine/) permette di fare deploy di servizi direttamente sull'infrastruttura Google
- ▶ GoogleAppEngine offre un ambiente per lo sviluppo e hosting di applicazioni web
	- ▶ Building block: mail service, instant messaging service (XMPP) e molti altri
	- ▶ Supporta servizi scritti in Java, Python e GO (nuovo linguaggio di Google basato su Python)
- Costi di utilizzo basati soltanto sull'utilizzo della rete
	- ▶ Nessun costo iniziale, ogni utente ha disposizione 1 GB di storage e 5 milione di page-view al mese
	- Traffico ulteriore viene pagato 0.13€ per GB

## Google AppEngine

- Funzionalità principali
	- Supporto alle più comuni tecnologie web
	- PersistentStorage con pieno supporto a query SQL e non-SQL, ordinamenti e transazioni
	- ▶ Sistemi automatici di scaling e load balancing
	- API per autenticazione utenti e l'invio di mail attraverso i servizi Google
	- ▶ Supporto per scheduled task
- Usati per gestire eventi che si ripropongono a scadenze o intervalli di tempo regolari

# Cloudify

- ▶ Cloudify (http://getcloudify.org/) è un framework PaaS open source applicabile a qualsiasi tipo di cloud e stack di applicazioni
- Si basa sul concetto di *recipe*
	- Definiscono i passi per l'installazione, orchestrazione e il monitoraggio dello stack applicativo necessario per il deploy del servizio
	- ▶ Ogni ricetta definisce, per ogni applicazione, i servizi di cui necessita e le dipendenze che devono essere soddisfatte
	- $\triangleright$  Nell'esempio, l'applicazione richiede *mongodb* e *tomcat*
		- È a carico della PaaS attivare i servizi e le VM necessarie

```
application {
name="petclinic-mongo"
service {
  name = "mongod"γ
service {
  name = "mongoConfig"Y
service {
  name = "mongos"dependsOn = ["mongoConfig", "mongod"]
ł
service {
  name = "tomcat"dependsOn = ['mongos"]Y
```
# Cloudify

- Funzionalità principali:
	- Indipendenza rispetto all'infrastruttura cloud e servizi forniti
	- Funzionalità automatiche per il ripristino e la gestione di nodi compromessi
	- $\triangleright$  Supporta lo scaling automatico delle risorse in caso di picchi di accessi
	- Gestione automatica del lifecycle dei servizi attraverso le recipe
	- Fornisce servizi di monitoring avanzati per i servizi e l'infrastruttura

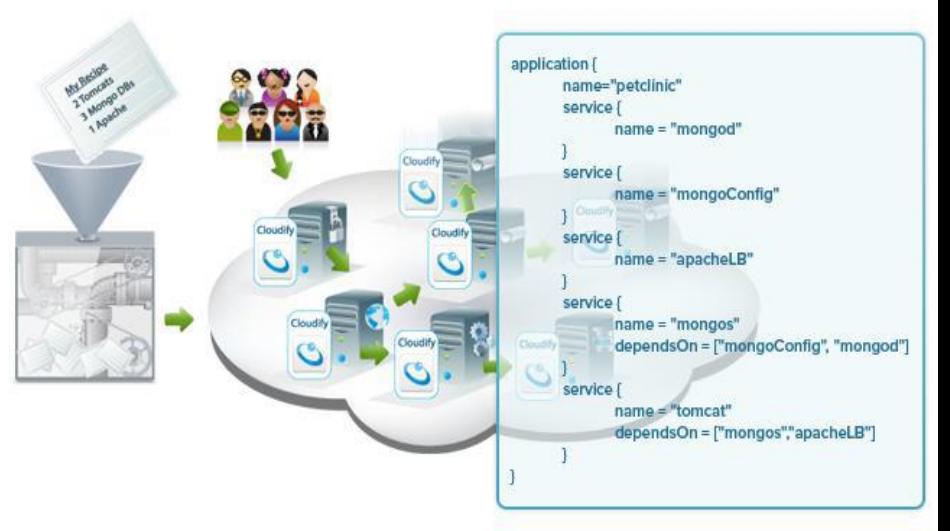

#### Microsoft Azure

- ▶ Soluzione PaaS di Microsoft per il deployment di applicazioni, lo sviluppo di nuovi servizi cloud e la vendita di applicazioni (http://azure.microsoft.com/it-it/)
- Supporta la compilazione di applicazioni in qualsiasi linguaggio e sistema operativo
- ▶ Supporta ASP.NET, PHP o Node.js ed effettua la distribuzione in pochi istanti tramite FTP, GIT o TFS

## Microsoft Azure

- $\blacktriangleright$  Funzionalità
	- Scalabilità e funzionalità on-demand
	- ▶ Servizi mobili
	- Supporto multimediale, dalla codifica e protezione dei contenuti fino allo streaming e supporto dell'analisi
	- ▶ Supporta database SQL, archivi di tabelle no SQL, archivi BLOB (Binary Large Object) non strutturati
	- $\triangleright$  Recovery manager
	- ▶ Windows Azure Marketplace
	- Supporto per la connessione dell'infrastruttura locale alla cloud pubblica
	- ▶ Supporto per applicazioni che richiedono Big Compute

## Cloud Foundry

www.vincenzocalabro.it 13

## Cloud Foundry: Un po' di storia

- Piattaforma PaaS *open-source* sviluppata nei linguaggi Ruby e GO
- Inizialmente di VMware, di recente divenuta proprietà della Pivotal Software, una *joint venture* di EMC, VMware e General Electric
- Offerta sia come servizio (tramite il portale *www.pivotal.io*) che come pacchetto software
- Disponibile in una versione totalmente gratuita e *open-source*  e in una commerciale

#### Cloud Foundry: Caratteristiche

- **▶ Soluzione** *open-PaaS* capace di supportare qualunque linguaggio o *framework*
- ▶ Rende possibile per i clienti
	- Il trasferimento delle applicazioni verso altri *cloud provider*
	- **▶ Il trasferimento tra** *cloud* **pubblici e privati senza dover** apportare modifiche all'applicazione
	- Differente da PaaS proprietarie tipo Salesforce che usa un linguaggio proprietario per applicazioni (APEX)

## Cloud Foundry: Caratteristiche

- Possibilità di ricreare un ambiente omologo ad un *cloud* pubblico in uno privato
- Disponibilità di un insieme esteso di *framework*, linguaggi e tecnologie
- ▶ Supporto comunità open source
	- Possibilità di personalizzare ed estendere le funzionalità di base del sistema
- ▶ Basato sul concetto di buildpack

#### Cloud Foundry: Buildpack

- Insieme di *framework*, librerie e software (ad es., interpreti e *web server*) dal quale dipende il funzionamento di una applicazione
- ▶ Permettono di estendere Cloud Foundry per il supporto a nuove tecnologie
	- Forniscono flessibilità e capacità di adattare Cloud Foundry alle esigenze e scelte progettuali e di sviluppo del cliente
	- ▶ Forniscono supporto runtime per l'applicazione
- Esaminano gli oggetti forniti dall'utente per identificare dipendenze e come configurare l'applicazione per comunicare con i servizi

## Cloud Foundry: Buildpack

- Quando una applicazione viene caricata su *Cloud Foundry*, viene indicato il *buildpack* da utilizzare per il corretto funzionamento dell'applicazione
	- Cloud Foundry identifica automaticamente il buildpack da usare e lo installa nel Droplet Execution Agent (DEA) dove viene eseguita l'applicazione
- Il suo contenuto estratto ed installato nell'ambiente predisposto per l'esecuzione dell'applicazione
- Fornito dallo stesso *cloud provider* 
	- ▶ Fornisce supporto per i linguaggi più comuni
	- Creato e personalizzato dallo stesso sviluppatore che può, così, introdurre un linguaggio non supportato, nuove librerie e interpreti o versioni specifiche degli stessi

## Cloud Foundry: Buildpack

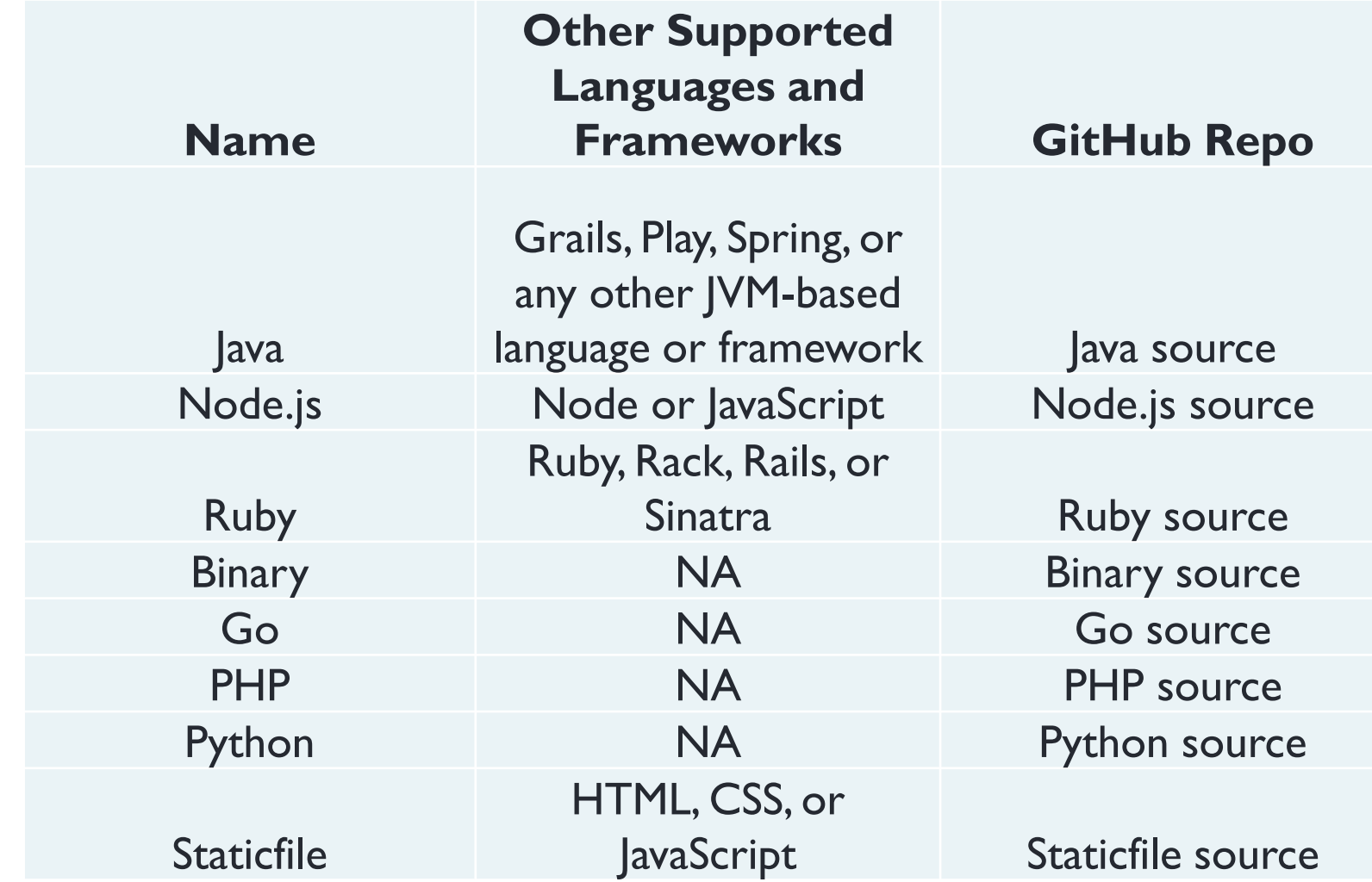

## Cloud Foundry: Architettura

- Insieme di servizi distribuiti che cooperano per fornire un ambiente PaaS affidabile e scalabile
- $\triangleright$  Principi
	- ▶ Design modulare
	- Separation of concerns
	- Componenti specializzati in una singola funzione o in un insieme correlato di funzioni
- Fornisce affidabilità, fault tolerance, capacità di determinare in maniera automatica guasti e variazioni di carico, e capacità di intervento automatiche

## Cloud Foundry: Architettura

- Architettura monolitica non supporta i requisiti di una cloud
- Architettura modulare
	- Distribuzione dei componenti su più nodi
	- Facilita le operazioni di ripristino dei nodi mal funzionanti
	- Funziona (non ai massimi regimi) anche nel caso di alcuni nodi malfunzionanti
	- ▶ Operazioni di scaling mirato
		- ▶ Solo i componenti che ne hanno bisogno scalano

## Cloud Foundry: Architettura

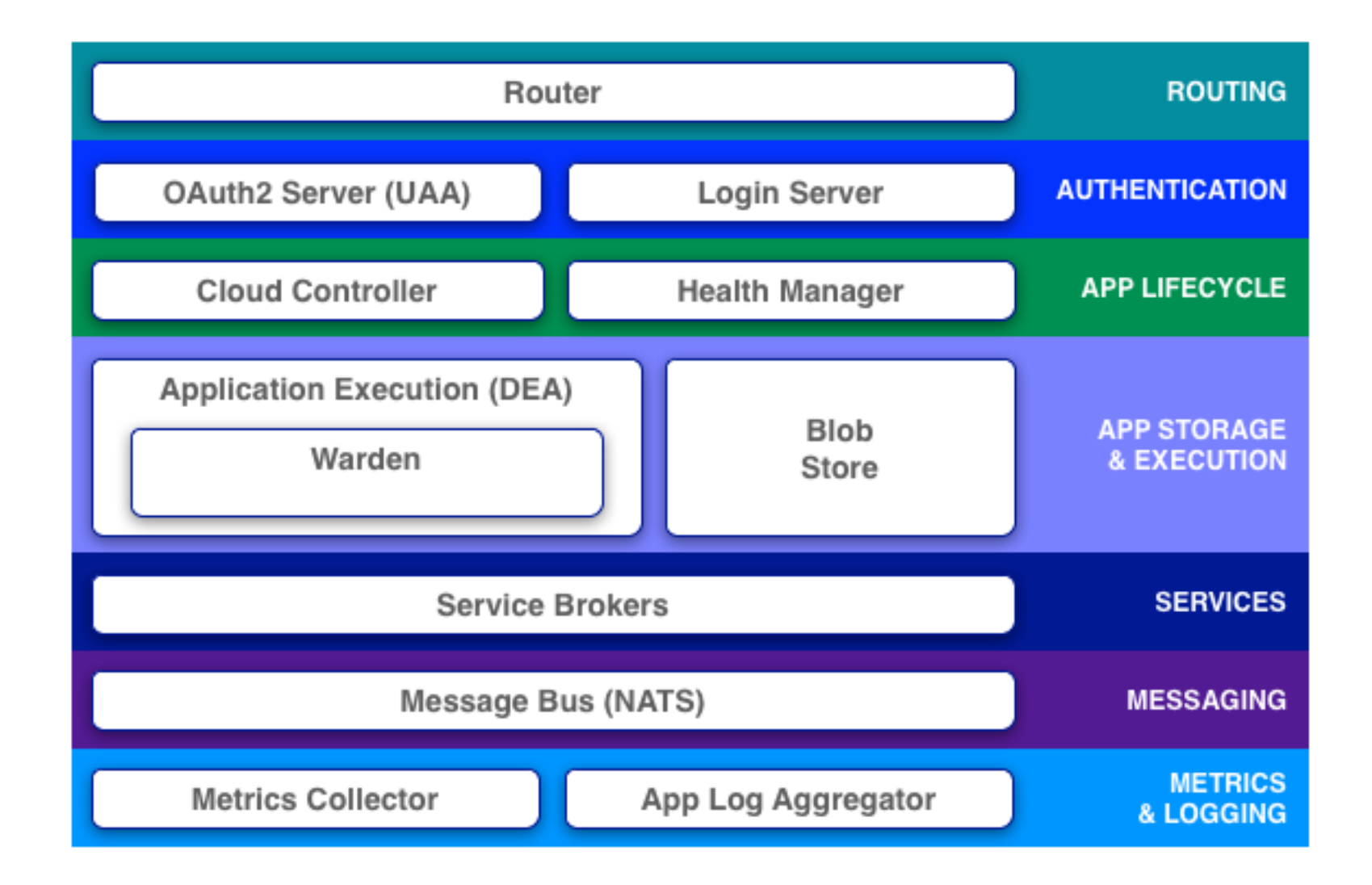

## Cloud Foundry: Componenti Core

- ▶ Cloud Controller
- ▶ Droplet Execution Agent (DEA)
- ▶ Router
- ▶ Health Manager
- ▶ Service Brokers
- ▶ Message Bus (NATS)

## Cloud Foundry: Cloud Controller

- ▶ Elemento centrale di Cloud Foundry
- **Incaricato di gestire il ciclo di vita delle applicazioni**
- ▶ Scritto in Ruby e fornisce API REST per l'accesso
- Interazioni con il *Cloud Controller* avvengono tramite *utility* o *plugin* per IDE che implementino le apposite API REST
	- Gestione dei permessi
	- Ciclo di vita delle applicazioni
		- Caricamento di una applicazione, aggiornamento, variazione del numero di istanze e delle risorse allocate, creazione di *orgs, space* e utenze

#### Cloud Foundry: Droplet Execution Agent

- Gestisce istanze di applicazioni, traccia le istanze in esecuzione, fa broadcast dei messaggi di stato
- Istanze di applicazioni vivono all'interno di container Warden
	- Containerization assicura che le applicazioni eseguono in isolamento, ottengono risorse, e sono prodotti da vicini «invadenti»
- Agente attivo sui nodi dedicati all'esecuzione delle applicazioni degli utenti
	- Colleziona informazioni esaminate dal *Cloud Controller* per la selezione del o dei nodi che accoglieranno nuove istanze di un'applicazione

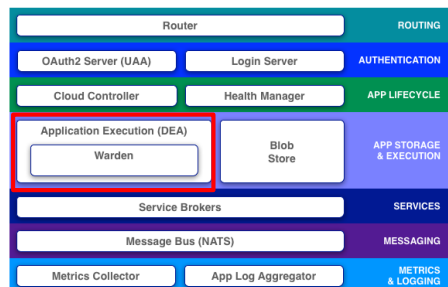

#### Cloud Foundry: Router

- Demone che ha come compito il monitoraggio delle richieste inoltrate al servizio PaaS e il loro corretto indirizzamento verso i destinatari, solitamente il *Cloud Controller* o un'applicazione in esecuzione su un nodo DEA
- ▶ Per individuare il nodo di destinazione, effettua un'interrogazione sulla tabella di *routing*
	- Indice rappresentato dall'*hash* del nome dell'applicazione presente nel campo *HOST* dell'intestazione HTTP
	- Il risultato dell'interrogazione è una lista di nodi capaci di rispondere alla richiesta da cui uno viene selezionato casualmente
- *Router* deve sopportare grandi carichi
	- Creazione di *pool* di nodi *Router* gestito da un *load balancer*
	- Gestione semplice, automatica e online dello *scaling* del *Router*
- ▶ Implementato con linguaggio GO (https://golang.org/)

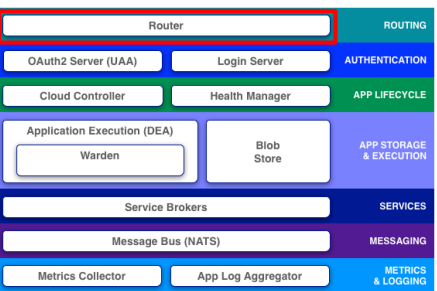

#### Cloud Foundry: Health Manager (HM9000)

- Monitora applicazioni per determinarne lo stato (ad esempio, running, stopped, crashed), versione e numero di istanze
	- HM9000 aggiorna lo stato attuale di un'applicazione in base ai messaggi heartbeats (presi dal NATS) e droplet.exited rilasciati da DEA che esegue l'applicazione
- Determina lo stato, la versione e il numero di istanze attese dell'applicazione
	- HM9000 ottiene lo stato desiderato da un dump del Cloud Controller database.
- ▶ Mappa lo stato attuale con lo stato atteso
	- Ad esempio, se meno delle istanze attese stanno eseguendo, HM9000 richiederà al Cloud Controller di far partire nuove istanze Auth2 Server (UAA)
- ▶ Fa eseguire al Cloud Controller azioni per correggere discrepanze nello stato dell'applicazione

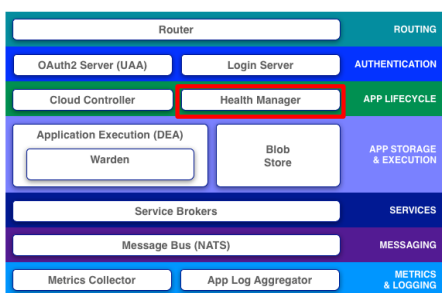

#### Cloud Foundry: Service Brokers

- Applicazioni di solito si basano su servizi esterni (ad esempio, database, third-party SaaS provider, storage, caching)
- S*ervice broker API* permettono a servizi esterni di essere integrati in *Cloud Foundry* creando un *middleware* chiamato *service broker* 
	- Broker fornisce agli sviluppatori un modello di interazione con i servizi semplice, coerente e indipendente dal tipo e dal livello di complessità del servizio
	- Quando uno sviluppatore approvvigiona e associa un servizio a un'applicazione, il service broker del servizio fornisce accesso all'istanza
	- ▶ Broker è intermediario tra Cloud Controller e servizio vero e proprio

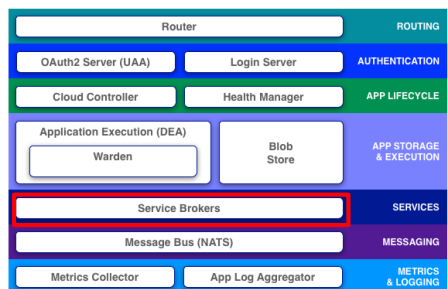

#### Cloud Foundry: User Account and Authentication (UAA) service

- ▶ Concetti
	- ▶ OAuth2 (RFC 6749)
		- Framework di autorizzazione che permette alle applicazioni di ottenere un accesso limitato agli account di servizi HTTP (ad es., Facebook, GitHub, DigitalOcean)
		- Delega autenticazione utente al servizio che gestisce l'account utente
		- Autorizza applicazioni di terze parti ad accedere all'account utente
		- Esiste per applicazioni desktop e mobile
	- ▶ System for Cross-domain Identity Management (SCIM)
		- Gestione dell'identità utente nella cloud
		- Modelli di autenticazione, autorizzazione privacy
		- Basato su utenti e gruppi

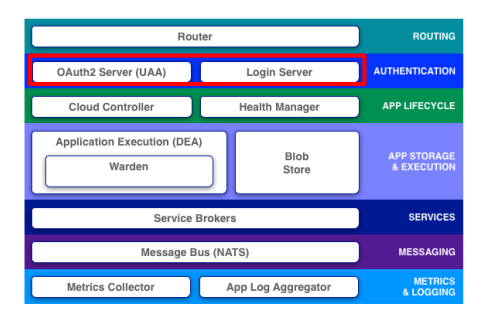

## Cloud Foundry: NATS

- ▶ Message bus lightweight
- Sistema di messaging distribuito di tipo publish-subscribe
- Usato per comunicazioni interne tra i componenti

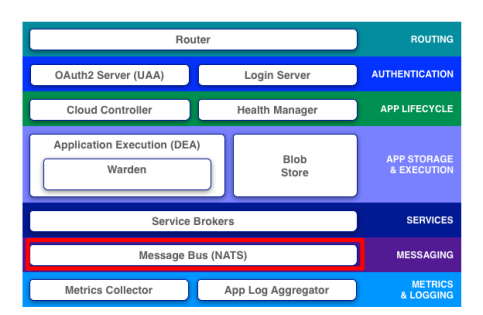

www.vincenzocalabro.it 30

#### Cloud Foundry: Application Log Aggregator

- Registra in appositi *log* tutte le azioni e gli eventi che interessano le applicazioni o i componenti della piattaforma
- Strumento con memoria limitata
- **▶ Per forme di** *log* **più persistenti è necessario adottare degli** strumenti di terze parti verso i quali inviarli secondo il protocollo *Syslog* **Auth2 Server (UAA)** Login Serve

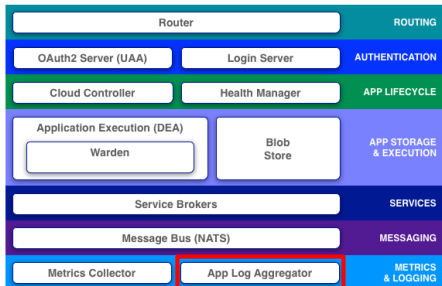

#### Cloud Foundry: Metric Collector

- Scopre automaticamente i componenti dell'infrastruttura monitorando il NATS
- Interroga i componenti sul loro stato attraverso *endpoint* esposti da ogni componente di *Cloud Foundry*
	- /*healtz* restituisce un semplice messaggio che comunica il corretto funzionamento del componente
	- */varz* restituisce informazioni più dettagliate sullo stato di esecuzione come, per esempio, la quantità di memoria o di CPU utilizzata

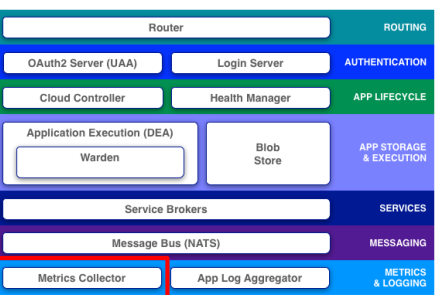

#### Cloud Foundry: Blob Store

- ▶ Contiene
	- ▶ Application code
	- Buildpacks
	- ▶ Droplets

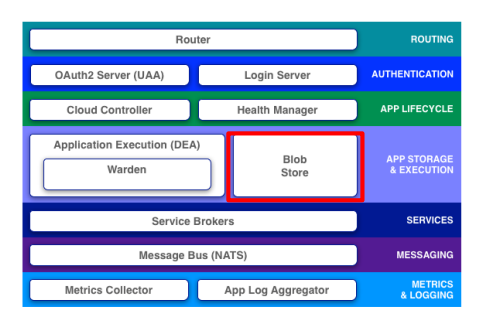

## Conclusioni

- Abbiamo analizzato le caratteristiche di una soluzione PaaS
- Diversi approcci disponibili
- ▶ Cloudify fornisce una soluzione OpenSource molto utilizzata

#### QUESITI?

vincenzocalabro.it

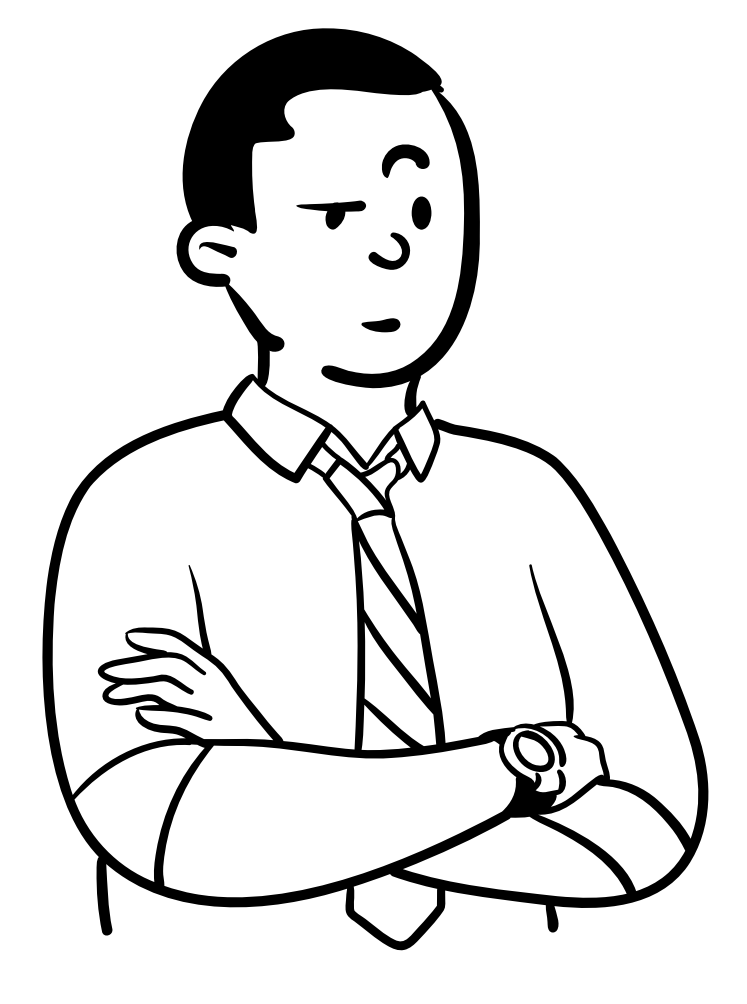